Doc No. :PT-HMOC-OPS-FOP-6001-OPS-OAH Fop Issue : 3.0 Issue Date: 13/04/10

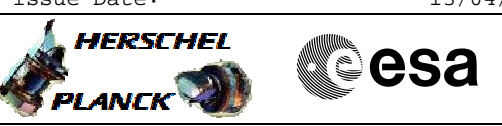

# **Procedure Summary**

### **Objectives**

To execute a TC connection test against CDMU and ACC, either by use of service 17 or just verifying the increase of the related BSW TC counters

#### **Summary of Constraints**

In case the BSW TC counters have to be used (no service 17 TM available, for example after transition to SM) the procedure should be run while the allocated MSTACK is the only TC source, Ground and On-Board. If this is not the case, the increase of the BSW counters may not be related to the test commands from this procedure. The change of BD counters is certain verification that the TC has reached the spacecraft.

#### **Spacecraft Configuration**

**Start of Procedure**

Any

**End of Procedure**

Unchanged

**Reference File(s)**

**Input Command Sequences**

**Output Command Sequences** HFD1029A HFD1029B

#### **Referenced Displays**

**ANDs GRDs SLDs** ZAZ8T999 ZGZ61999 ZAA08999

## **Configuration Control Information**

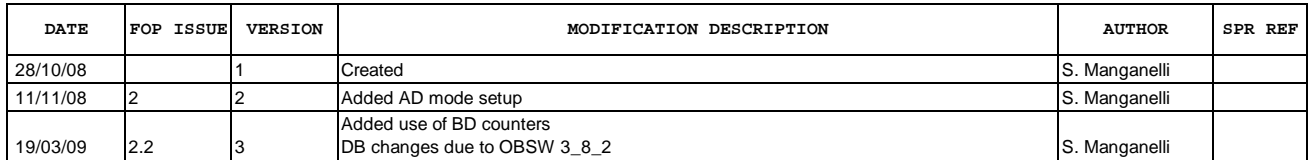

Doc No. :PT-HMOC-OPS-FOP-6001-OPS-OAH Fop Issue : 3.0 Issue Date: 13/04/10

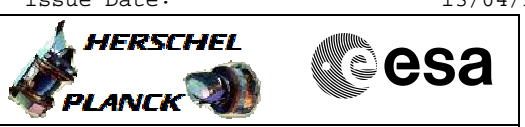

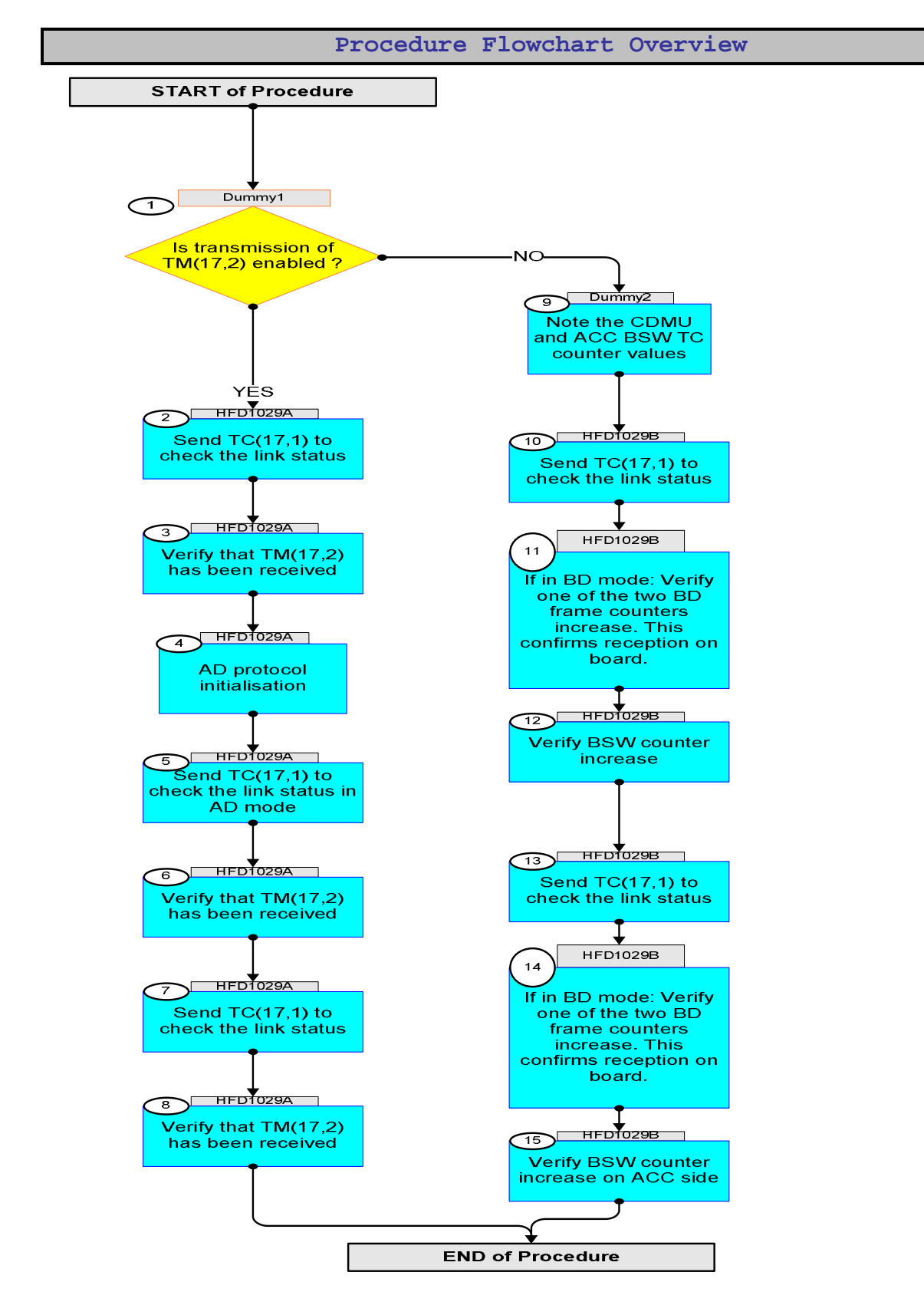

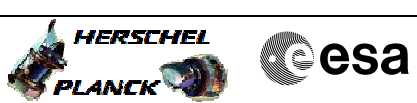

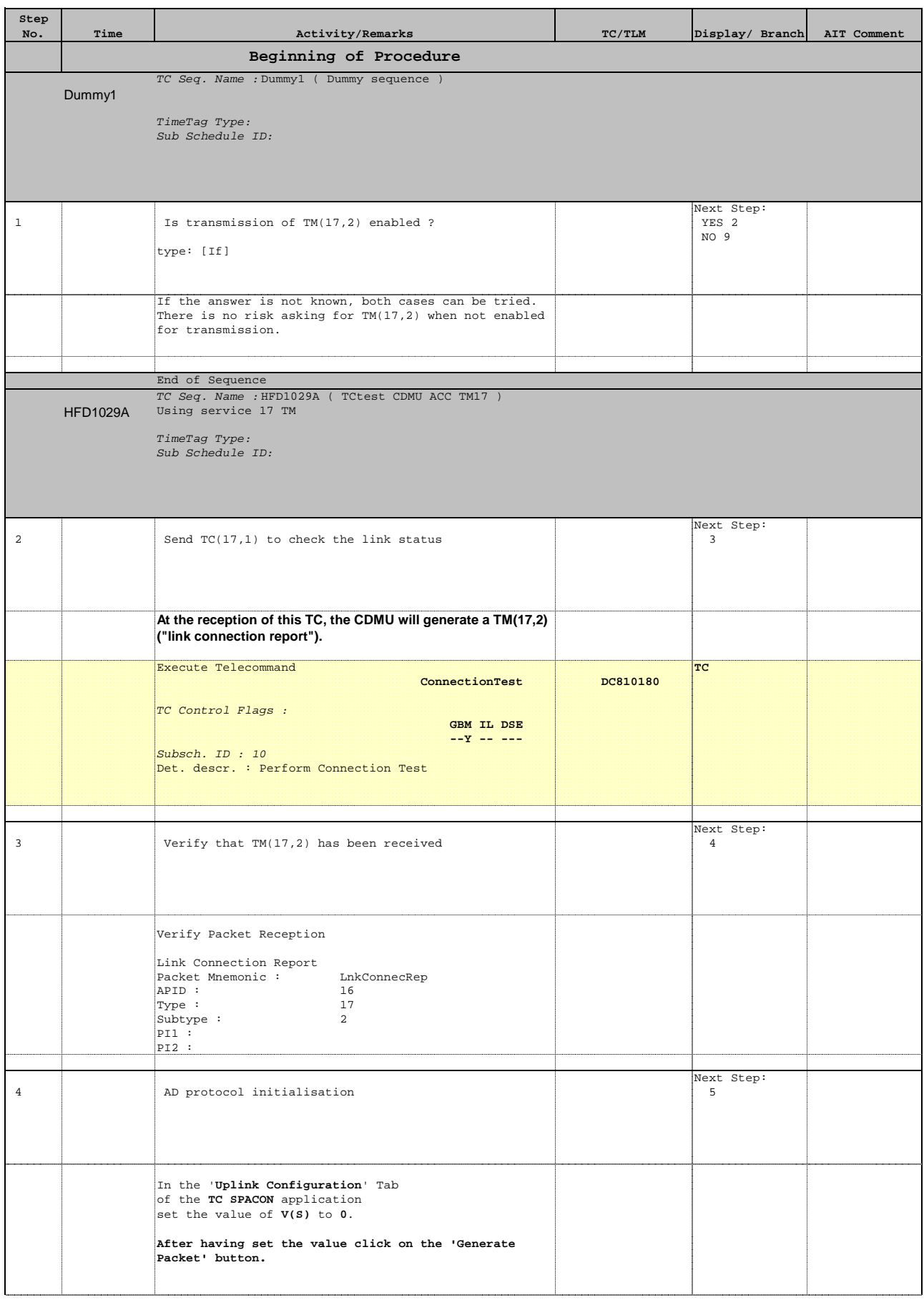

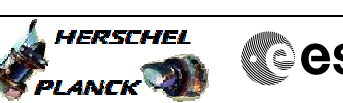

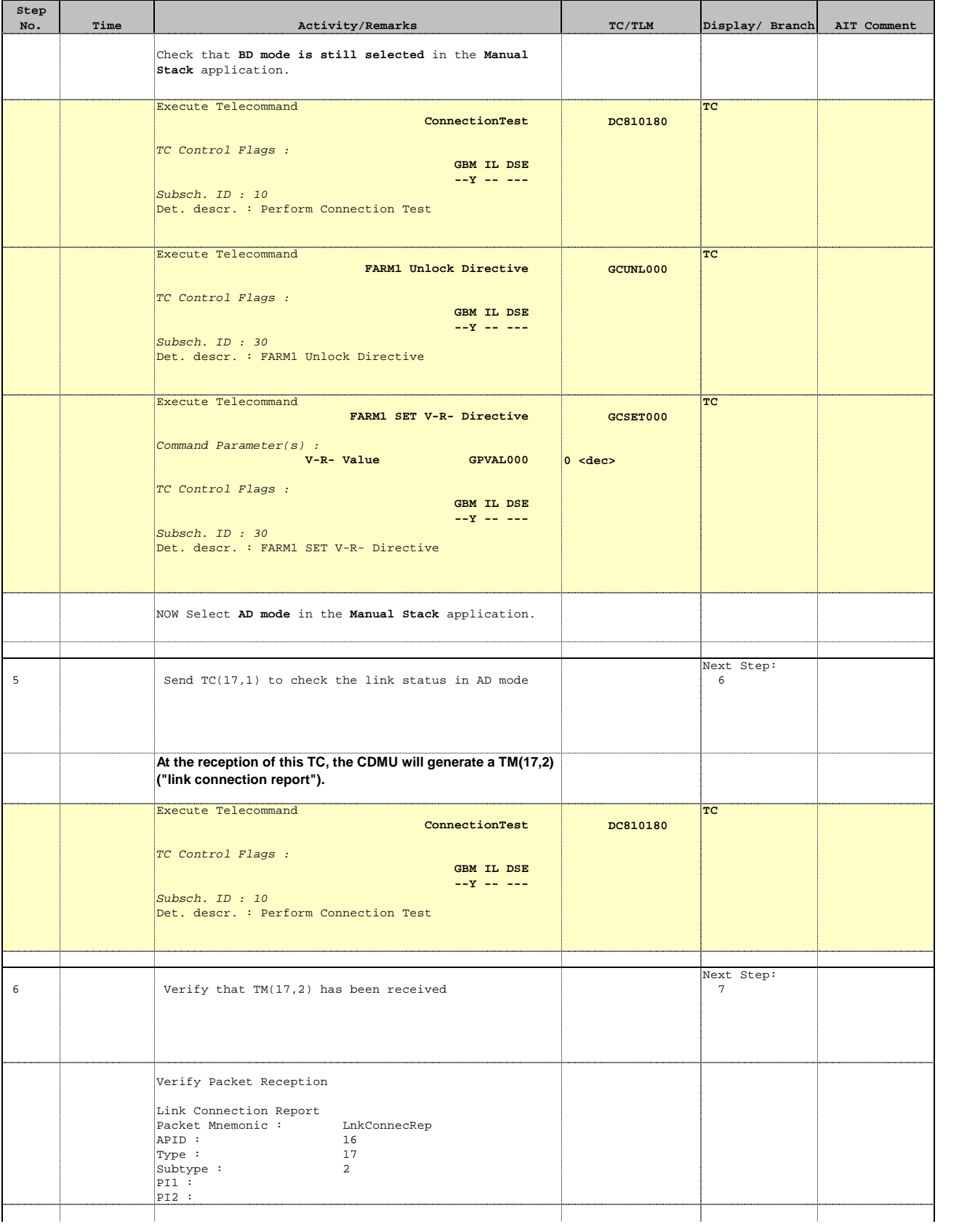

![](_page_4_Picture_2.jpeg)

![](_page_4_Picture_202.jpeg)

![](_page_5_Picture_2.jpeg)

![](_page_5_Picture_216.jpeg)

![](_page_5_Picture_217.jpeg)

![](_page_6_Picture_2.jpeg)

![](_page_6_Picture_88.jpeg)